## **HI\_SetColumnMasterEditable**

## %HI\_GetColumnMasterEditable, %HI\_SetColumnMasterEditable functions

**Function** The *%HI\_SetColumnMasterEditable* function disables to change a text in the column in the displayer of [Browser](https://doc.ipesoft.com/pages/viewpage.action?pageId=132417296) type (overloads the function [%HI\\_SetEditEnable\)](https://doc.ipesoft.com/display/D2DOCV23EN/HI_GetEditEnable) / cancels the overloading and enables to change the text in particular column as defined by the function **%HI\_SetEditEnable** ([control function](https://doc.ipesoft.com/pages/viewpage.action?pageId=132417172)).

> The **%HI\_GetColumnMasterEditable** function gets the current status of overloading that is defined by **% HI\_SetColumnMasterEditable**.

**Declaration**

%HI\_SetColumnMasterEditable( INT in refId, INT in col, BOOL in bEnable ) BOOL %HI\_GetColumnMasterEditable( INT in refId, INT in col )

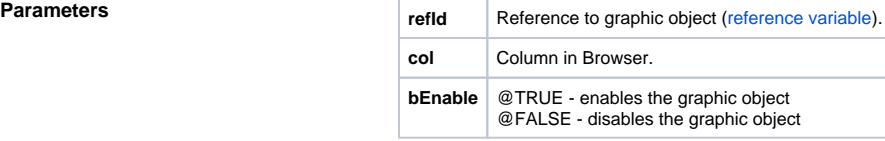

**Description** The *%HI\_SetColumnMasterEditable* function disables to change a text in the column in the displayer of [Browser](https://doc.ipesoft.com/pages/viewpage.action?pageId=132417296) type - the parameter refld defines the name of the reference variable for Browser. When bEnable parameter is @FALSE, it overloads the **%HI\_SetEditEnable** function (disables its functionality).

> The **%HI\_GetColumnMasterEditable** function gets the current status of overloading of editing which is set by **%HI\_SetColumnMasterEditable**. The return value @TRUE does not mean that the column can be edited, but the column fields are controlled by **%HI\_SetEditEnable**. @FALSE means the functionality of **%HI\_SetEditEnable** function is disabled and the text in the column object cannot be changed.

The behavior of Master functions is described in the chapter Master functions.

**Example**

 ENTRY OnLogOn(IN TEXT \_userName, IN BOOL \_bLogOn) IF \_bLogOn THEN ;when a user is logged on, a text in column can be edited %HI\_SetColumnMasterEditable(\_Text,@TRUE) ELSE ;when a user is logged off, the access to a text in column is disabled %HI\_SetColumnMasterEditable(\_Text,@FALSE) ENDIF END OnLogOn

**Note Note Note This function is also in [%HIX\\_ version.](https://doc.ipesoft.com/display/D2DOCV23EN/Graphic+Object+Manipulation+Functions#GraphicObjectManipulationFunctions-hix_funkcie)** 

ത **Related pages:**

> [Graphic object manipulation functions](https://doc.ipesoft.com/display/D2DOCV23EN/Graphic+Object+Manipulation+Functions) [Function arguments - types](https://doc.ipesoft.com/display/D2DOCV23EN/Function+arguments+-+types)